## Package 'FuzzyStatProb'

February 9, 2019

<span id="page-0-0"></span>License LGPL  $(>= 3)$ 

Author Pablo J. Villacorta <pjvi@decsai.ugr.es>

Maintainer Pablo J. Villacorta <pjvi@decsai.ugr.es>

URL <http://decsai.ugr.es/~pjvi/r-packages.html>

#### LazyData true

Title Fuzzy Stationary Probabilities from a Sequence of Observations of an Unknown Markov Chain

#### Type Package

Description An implementation of a method for computing fuzzy numbers representing stationary probabilities of an unknown Markov chain, from which a sequence of observations along time has been obtained. The algorithm is based on the proposal presented by James Buckley

in his book on Fuzzy probabilities (Springer, 2005), chapter 6. Package 'FuzzyNumbers' is used to represent the output probabilities.

#### Version 2.0.4

Date 2019-2-9 Imports MultinomialCI, parallel, FuzzyNumbers, DEoptim Suggests markovchain, R.rsp VignetteBuilder R.rsp NeedsCompilation no Repository CRAN

Date/Publication 2019-02-09 17:33:13 UTC

RoxygenNote 6.0.1

### R topics documented:

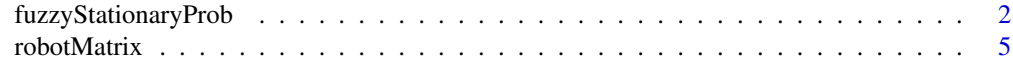

**Index** [7](#page-6-0)

<span id="page-1-1"></span><span id="page-1-0"></span>fuzzyStationaryProb *Fuzzy stationary probabilities of Markov chains from observations*

#### Description

Computation of LR fuzzy numbers representing fuzzy stationary probabilities of an unknown Markov chain from which a sequence of observations has been drawn. The fuzzy Markov chain considered during the processing follows the approach proposed by J. Buckley (see the reference section).

#### Usage

```
fuzzyStationaryProb(data, options, step = 0.05, ...)
```
#### Arguments

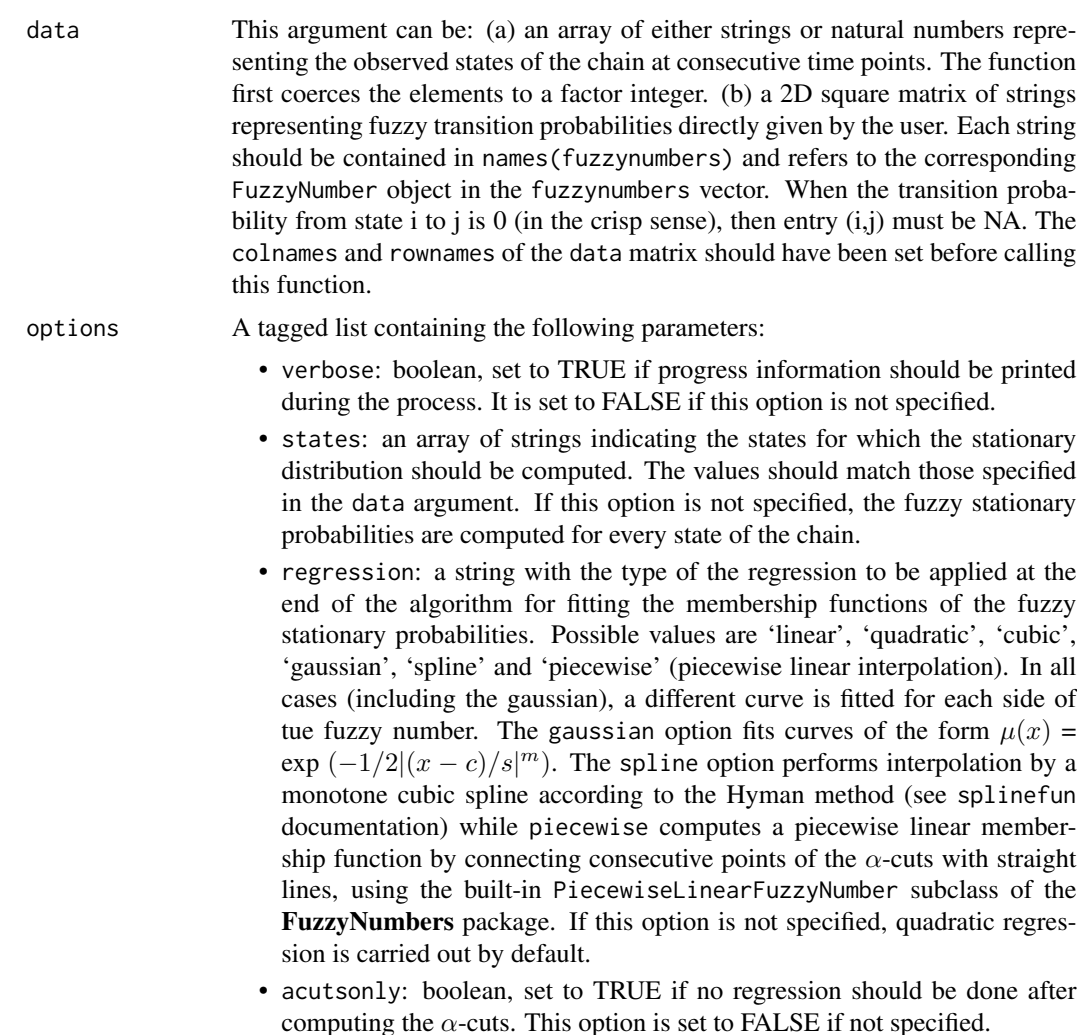

<span id="page-2-0"></span>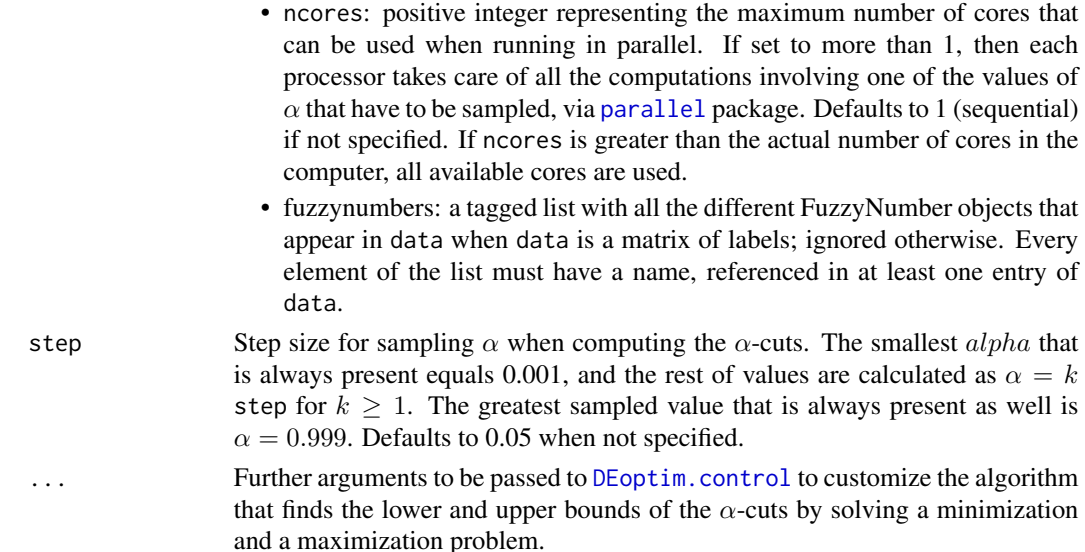

#### Details

Given a sequence of consecutive observations of the state of the chain, a fuzzy transition matrix is constructed according to the approach proposed in J. Buckley's *Fuzzy Probabilities* book. Fuzzy transition probabilities are constructed as the superposition of intervals ( $\alpha$ -cuts), which in this case represent simultaneous confidence intervals for multinomial proportions, and are computed using the input sequence of observations drawn from the chain. For each value of  $\alpha$ , the  $\alpha$ -cuts of such fuzzy transition probabilities define a matrix space where we seek for the the matrices producing respectively the minimum and maximum possible stationary probability for each state of the chain, using heuristic optimization tools (Differential Evolution). Both points define a closed real interval that is indeed an  $\alpha$  cut of the output fuzzy number representing the fuzzy stationary probability for that state. Solving these problems for different  $\alpha$  allows to reconstruct the fuzzy stationary probabilities from their  $\alpha$ -cuts, applying the decomposition theorem. Regression is applied at the final stage to compute the membership functions of the stationary probabilities.

#### Value

An object of the new S3 class FuzzyStatObj, which is a tagged list with the following components:

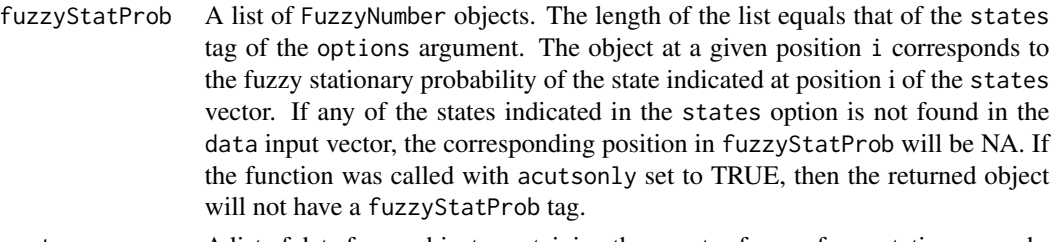

acuts A list of data frame objects containing the  $\alpha$ -cuts of every fuzzy stationary probability, represented as bidimensional points (lowerBound, $\alpha$ ) and (upperBound, $\alpha$ ) where  $\tilde{\pi}(\alpha) = [lowerBound, upperBound]$  is an  $\alpha$ -cut of the fuzzy number  $\tilde{\pi}$ . The length of the list also equals that of the states tag of the options argument. Again, object at position i corresponds to  $\alpha$ -cuts of the state indicated at

position i of the states vector of the option list. If any of the states indicated in the states option is not found in the data input vector, the corresponding position in acuts will be NA.

#### <span id="page-3-0"></span>References

Buckley, J.J. Fuzzy Probabilities: New Approach and Applications, 2nd edition, volume 115 of Studies in Fuzziness and Soft Computing. Springer, 2005.

Glaz, J. and C.P. Sison. Simultaneous confidence intervals for multinomial proportions. Journal of Statistical Planning and Inference 82:251-262 (1999).

May, W.L. and W.D. Johnson. Constructing two-sided simultaneous confidence intervals for multinomial proportions for small counts in a large number of cells. Journal of Statistical Software 5(6) (2000). Paper and code available at <http://www.jstatsoft.org/v05/i06>.

Gagolewski M. FuzzyNumbers Package: Tools to deal with fuzzy numbers in R (2012). Tutorial available at http://www.ibspan.waw.pl/~gagolews/FuzzyNumbers/doc/FuzzyNumbers-Tutorial.pdf

Amigoni, F., Basilico, N., Gatti, N. Finding the Optimal Strategies for Robotic Patrolling with Adversaries in Topologically-Represented Eenvironments. In Proc. of ICRA 2009, pp. 819-824.

#### See Also

[markovchainFit](#page-0-0)

#### Examples

```
# ----------------- CREATE DATA ----------
# Simulate 200 observations of a 10-state Markov chain,
# and compute fuzzy stationary probability of state 1
if(require("markovchain")){ # for simulating from a known crisp Markov chain
# Transition matrix taken from Fig. 1 of Amigoni et al. (see references)
mcPatrol <- new("markovchain", states = robotStates, byrow = TRUE,
transitionMatrix = transRobot, name = "Patrolling")
set.seed(666)
simulatedData <- rmarkovchain(n = 200, object = mcPatrol, t0 =
  sample(robotStates, 1))
mcfit = markovchainFit(simulatedData) # Fit with markovchain package
vsteady = steadyStates(mcfit$estimate) # 1 x n matrix of stat. probs
# ---------------------------------------
# Simplest case: compute only alpha-cuts for alpha=0.001 and alpha=0.999
# Set itermax to 30 (too few) just for a fast example (not good results)
linear = fuzzyStationaryProb(simulatedData,list(verbose=TRUE, states="01",
   regression="piecewise"), step=1, itermax = 30)
summary(linear)
linear$fuzzyStatProb[["01"]]
plot(linear$fuzzyStatProb[["01"]])
points(linear$acuts[["01"]])
}
## Not run:
# A more accurate approximation, with steps of 0.1 (takes much longer!)
# Run the previous code to create mcPatrol, vsteady and simlatedData
quadratic = fuzzyStationaryProb(data = simulatedData,list(verbose=TRUE,
```
#### <span id="page-4-0"></span>robotMatrix 5

```
ncores = 2, regression="quadratic"), step=0.1)
m \le - matrix(c(1,2,3,4,5,6,7,8,9,10,11,11),nrow = 4,ncol = 3,byrow = TRUE)
layout(mat = m,heights = c(0.25,0.25,0.25,0.25))
for (i in robotStates){
par(max = c(4, 4, 2, 1))plot(quadratic$fuzzyStatProb[[i]],col="red",main=paste("State ",i),
     cex.1ab = 1.1,1wd=2;
   points(quadratic$acuts[[i]]);
    abline(v = vsteady[1, i], lty = "dashed");}
plot(1, type = "n", axes=FALSE, xlab="", ylab="")
plot_colors <- c("red")
legend(x = "top", insert = 0, legend = c("Quadratic"), col=plot_colors,bty = "n", 1wd=2, cex=1, horiz = FALSE)
# Now departing from user-specified fuzzy transition probabilities
library(FuzzyNumbers)
EU = TrapezoidalFuzzyNumber(0,0,0.02,0.07); # Extremely unlikely
VLC = TrapezoidalFuzzyNumber(0.04,0.1,0.18,0.23); # Very low chance
SC = TrapezoidalFuzzyNumber(0.17,0.22,0.36,0.42); # Small chance
IM = TrapezoidalFuzzyNumber(0.32,0.41,0.58,0.65); # It may
MC = TrapezoidalFuzzyNumber(0.58,0.63,0.8,0.86); # Meaningful chance
ML = TrapezoidalFuzzyNumber(0.72,0.78,0.92,0.97); # Most likely
EL = TrapezoidalFuzzyNumber(0.93,0.98,1,1); # Extremely likely
allnumbers = c(EU,VLC,SC,IM,MC,ML,EL);
names(allnumbers) = c("EU","VLC","SC","IM","MC","ML","EL");
rownames(linguisticTransitions) = robotStates; # see the package data
colnames(linguisticTransitions) = robotStates;
# Simplest case: compute only alpha-cuts for alpha=0.001 and alpha=0.999
# linguisticTransitions is a matrix of strings defined in the package data
linear = fuzzyStationaryProb(linguisticTransitions,list(verbose=TRUE,
 regression="linear", ncores = 4, fuzzynumbers = allnumbers),step=0.2)
summary(linear)
## End(Not run)
```
robotMatrix *Transition matrix of a Markov chain that guides the movement of an autonomous patrolling robot*

#### Description

Transition matrix of a Markov chain that guides the movement of an autonomous patrolling robot. The chain has been computed according to game-theoretic techniques as the equilibrium solution of a leader-follower game between a potential intruder and a patroller. See the references section.

#### Usage

robotStates

<span id="page-5-0"></span>transRobot linguisticTransitions

#### Format

transRobot is a 10x10 2D matrix, linguisticTransitions is another 10x10 matrix of strings, and robotStates is a vector of state names of length 10.

#### Details

In the game-theoretic patrolling model proposed in Amigoni et al., the equilibrium solution of the leader-follower game is a Markov chain that can be computed by solving a set of independent linear programming problems. The transition probabilites are described in Fig. 1 of Amigoni et al. linguisticTransitions is a matrix of labels whose names should match the tags of the fuzzynumbers list argument in the call to [fuzzyStationaryProb](#page-1-1) when linguisticTransitions is passed as first argument.

#### Author(s)

Pablo J. Villacorta Iglesias, Department of Computer Science and Artificial Intelligence, University of Granada (Spain).

<pjvi@decsai.ugr.es> - <http://decsai.ugr.es/~pjvi/r-packages.html>

#### References

Amigoni, F., Basilico, N., Gatti, N. Finding the Optimal Strategies for Robotic Patrolling with Adversaries in Topologically-Represented Eenvironments. In Proc. of ICRA 2009, pp. 819-824.

# <span id="page-6-0"></span>Index

∗Topic Markov chain robotMatrix, [5](#page-4-0) ∗Topic fuzzy robotMatrix, [5](#page-4-0) ∗Topic probabilities robotMatrix, [5](#page-4-0) ∗Topic stationary probability robotMatrix, [5](#page-4-0) ∗Topic transition matrix robotMatrix, [5](#page-4-0)

DEoptim.control, *[3](#page-2-0)*

fuzzyStationaryProb, [2,](#page-1-0) *[6](#page-5-0)*

linguisticTransitions *(*robotMatrix*)*, [5](#page-4-0)

markovchainFit, *[4](#page-3-0)*

parallel, *[3](#page-2-0)*

robotMatrix, [5](#page-4-0) robotStates *(*robotMatrix*)*, [5](#page-4-0)

transRobot *(*robotMatrix*)*, [5](#page-4-0)